# **Database Searching Quick Reference**

### **Contents**

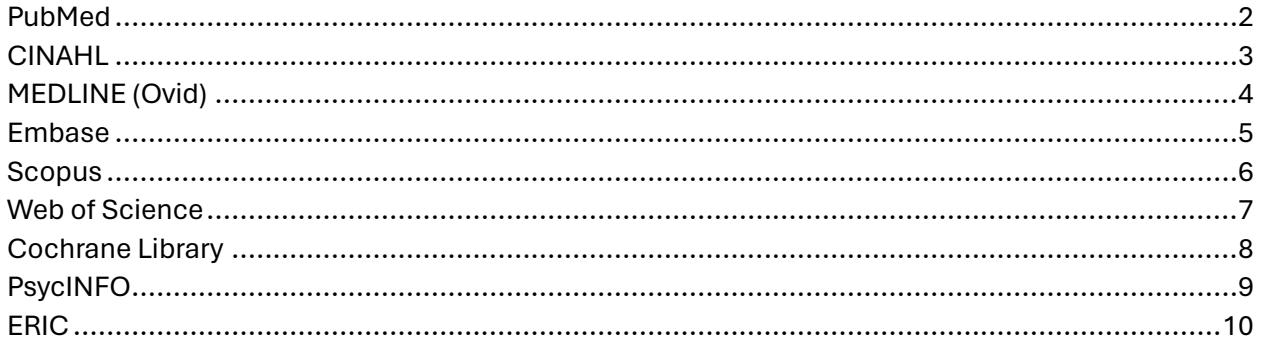

### <span id="page-1-0"></span>PubMed

**Interface:** NLM

**Overview:** PubMed (Public MEDLINE) is a US-government funded resource through the National Center for Biotechnology Information and the National Library of Medicine that provides access to search and retrieval of biomedical and life sciences literature. It is comprised of approximately 36 million citations and includes several databases, including MEDLINE, PubMed Central (PMC), and NCBI Bookshelf.

**Controlled Vocabulary:** MeSH (Medical Subject Headings)

**Publication Types:** Journal articles citations, Books,

**Citation Management:** Export into .nbib file

**Searching:**

**Boolean:** AND, OR, NOT. Use all caps for Boolean operators

**Truncation:** truncate with an asterisk \* before or after a term. Truncated terms are not mapped to subject headings

**Phrases:** Phrases may be identified with the automatic term matcher (ATM). Enclose phrases (not in ATM) in quotation marks " "

**Proximity:** search for multiple terms appearing in any order within a specified distance of one another in the [Title], [Title/Abstract], or [Affiliation] fields. "search terms"[field:~N]

**Example: "diet adherence"[ti:~3]** finds the words diet and adherence in the title within three words of each other in any order

**"accidental overdose"[tiab:~4]** finds the words accidental and overdose in the title or abstract within 4 words of each other in any order

**Field Codes:** [tw] text word

[tiab] title/abstract [ti] title [au] author [mh] MeSH term [majr] MeSH major topic

### <span id="page-2-0"></span>CINAHL Ultimate

**Interface:** EBSCO

**Overview:** CINAHL (Cumulative Index to Nursing & Allied Health Literature) covers nursing, biomedicine, health sciences librarianship, alternative/complementary medicine, consumer health, and allied health. Indexing journals in nursing and allied health dating back to 1937. **Controlled Vocabulary:** CINAHL Subject Headings

**Publication Types:** Journal articles, books, Evidence-Based Care Sheets, Quick Lessons, nursing dissertations, selected conference proceedings, standards of practice, educational software, and audiovisual materials

**Citation Management:** Direct Export to specific citation managers **Searching:**

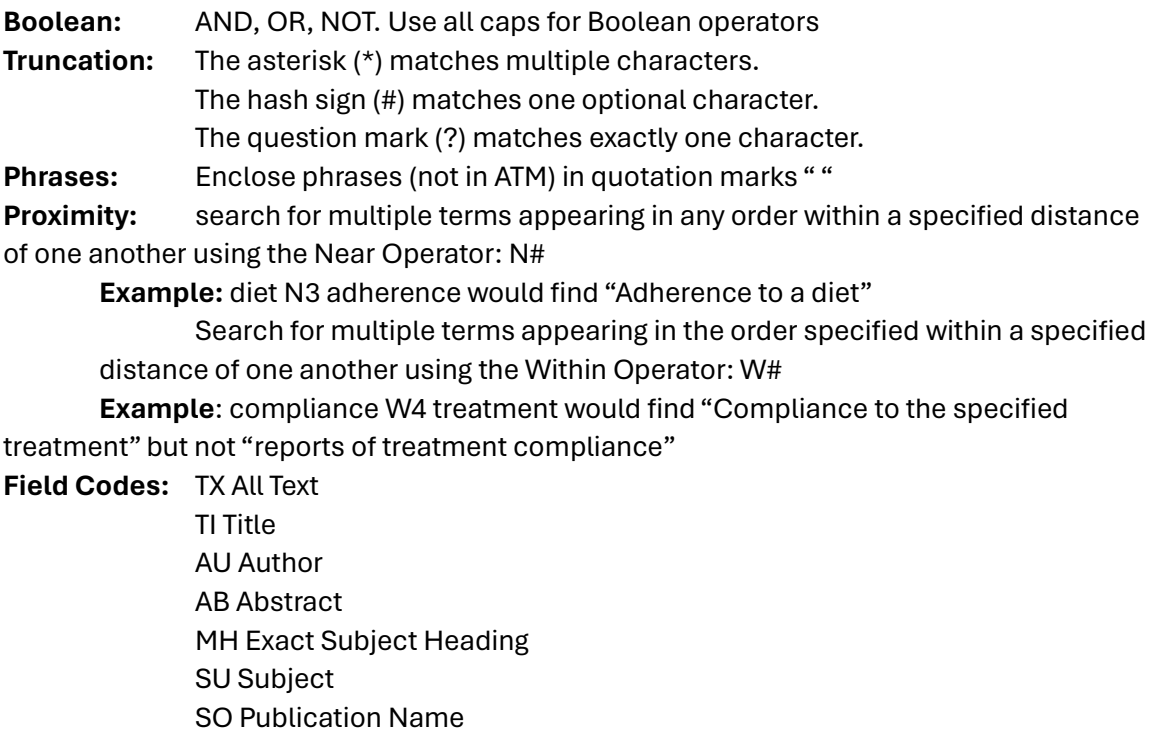

# <span id="page-3-0"></span>MEDLINE (Ovid)

**Interface:** OVID

**Overview:** Includes all MEDLINE indexes with coverage from 1946 to the present and includes fully indexed records as well as in-process and other non-indexed citations.

**Controlled Vocabulary:** MeSH (Medical Subject Headings)

**Publication Types:** Epub Ahead of Print, In-Process & Other Non-Indexed Citations, PubMed-Not-MEDLINE, Back files from 1946 forward

**Citation Management:** Export into specific citation manager formats or general formats such as RIS or XML

#### **Searching:**

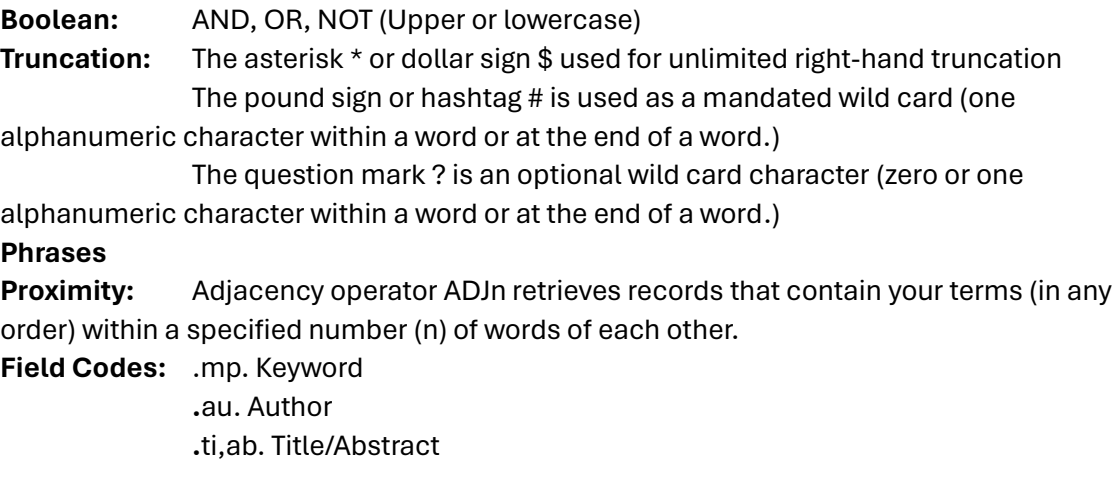

### <span id="page-4-0"></span>Embase

#### **Interface**

**Overview:** Embase is a biomedical database that covers the most important international biomedical literature. Embase contains three databases:

Embase database: Contains biomedical literature from 1974 to the present.

MEDLINE database: Covers journals from 1966 to present.

Embase Classic: The Embase backfile covers almost 2 million biomedical and pharmacological citations drawn from over 3,000 international titles between 1947 and 1973.

In addition, Embase includes some older articles indexed in Embase Classic and the MEDLINE database, dating back to 1907. Embase retrieves information in a combined search unless you have specifically designed your search to retrieve records from one database. Includes Medical Device, Drug, and Disease focused search interfaces.

**Controlled Vocabulary**: Emtree

**Publication Types:** Journal article citations, conference abstracts

**Citation Management:** Export in RIS format

#### **Searching:**

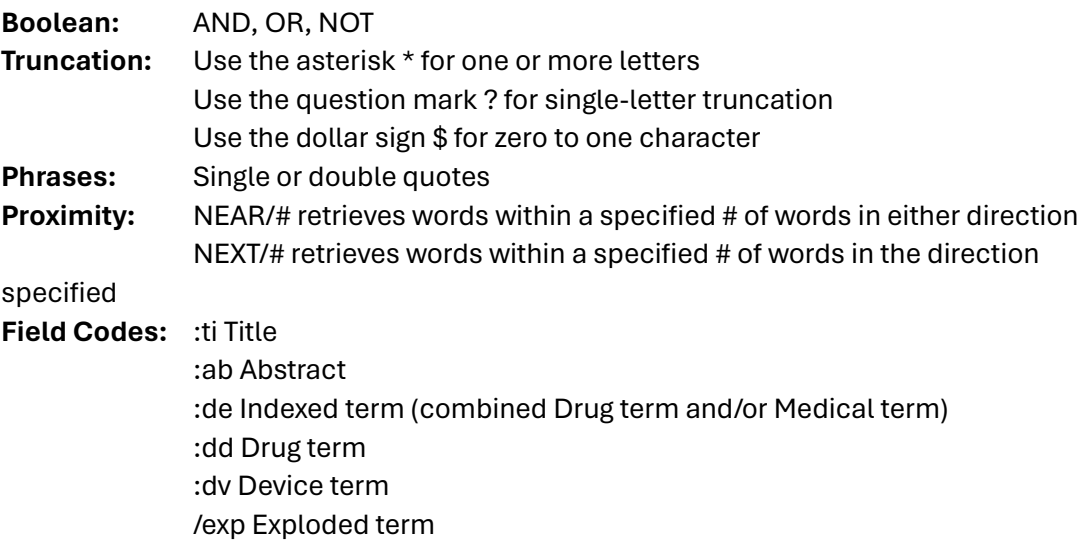

### <span id="page-5-0"></span>**Scopus**

#### **Interface:** Elsevier

**Overview:** Scopus is one of the largest multidisciplinary abstract and citation databases containing both peer-reviewed research literature and quality web sources. It includes over 94 million records, nearly 30,000 active serials, and 330,000 books. The citation index includes over 2.4 billion cited references going back to 1970. It also includes bibliometric tools such as author profiles, citation analytics, and author h-indices.

#### **Controlled Vocabulary:** none

**Publication Types:** Journal article citations

**Citation Management:** Export into specific citation manager formats or general formats such as RIS or XML

#### **Searching:**

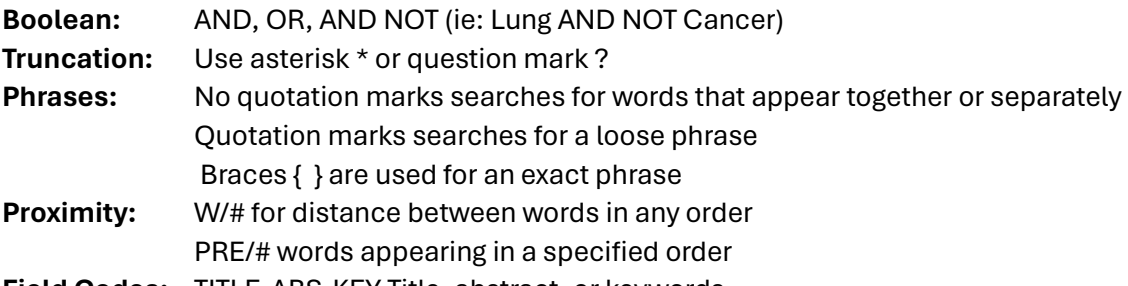

**Other**

**Field Codes:** TITLE-ABS-KEY Title, abstract, or keywords

### <span id="page-6-0"></span>Web of Science

#### **Interface:** Clarivate

**Overview:** Web of Science is a multidisciplinary resource platform with a variety of databases, including Web of Science Core Collection (which includes Science Citation Index (1900-present) and Social Sciences Citation Index (1900-present), Journal Citation Reports, Essential Science Indicators, KCI Korean Journal Database, MEDLINE, Preprint Citation Index, ProQuest Dissertations & Theses Citation Index, SciELO Citation Index

#### **Controlled Vocabulary:** none

AB= Abstract AU= Author

**Publication Types:** Journal article citations, Conference abstracts, Preprints, Dissertations **Citation Management:** Export in RIS format

#### **Searching:**

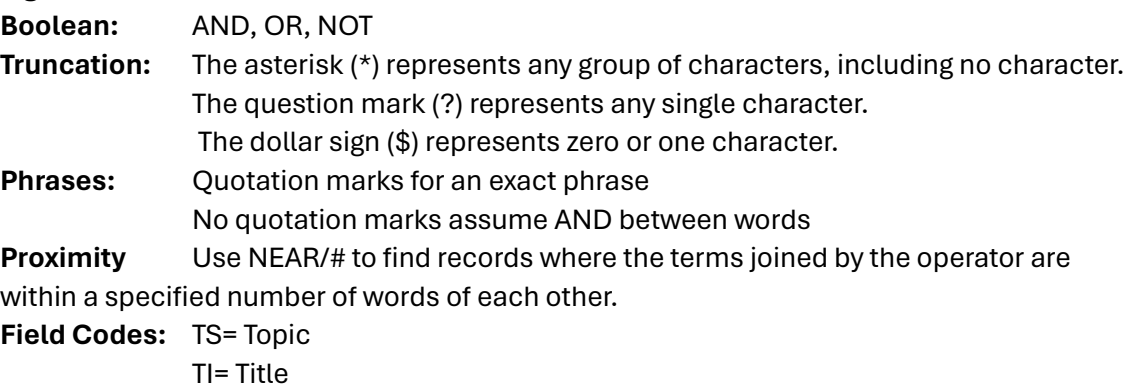

### <span id="page-7-0"></span>Cochrane Library

**Interface:** Wiley

**Overview:** Cochrane Library is a collection of evidence-based databases that contain high-quality, independent evidence to inform healthcare decision-making. It includes the Cochrane Central Register of Clinical Trials (CENTRAL), Cochrane Database of Systematic Reviews (CDSR), and Cochrane Clinical Answers.

**Controlled Vocabulary:** MeSH (Medical Subject Headings)

**Publication Types:** Systematic Reviews, Clinical Trial citations, Evidence-based Summaries **Citation Management:** Export as RIS files

#### **Searching:**

**Boolean:** AND, OR, NOT **Truncation:** Asterisk \* or a question mark ? **Phrases Proximity:** next or near/# **Field Codes**

**Other:** Limit by content type (Trials = CENTRAL Trials)

Can use MeSH subheadings, trees, etc. in MeSH View PICO search is available

## <span id="page-8-0"></span>PsycINFO

**Interface:** EBSCO

**Overview:** PsycINFO is a bibliographic database providing abstracts and citations to the scholarly literature in the psychological, social, behavioral, and health sciences. The database includes material relevant to psychologists and professionals in related fields such as psychiatry, management, business, education, social science, neuroscience, law, medicine, and social work. **Controlled Vocabulary:** Psychological Thesaurus

**Publication Types:** Journal Articles, Book Chapters, Dissertations

**Citation Management:** Direct export to specific citation managers

#### **Searching:**

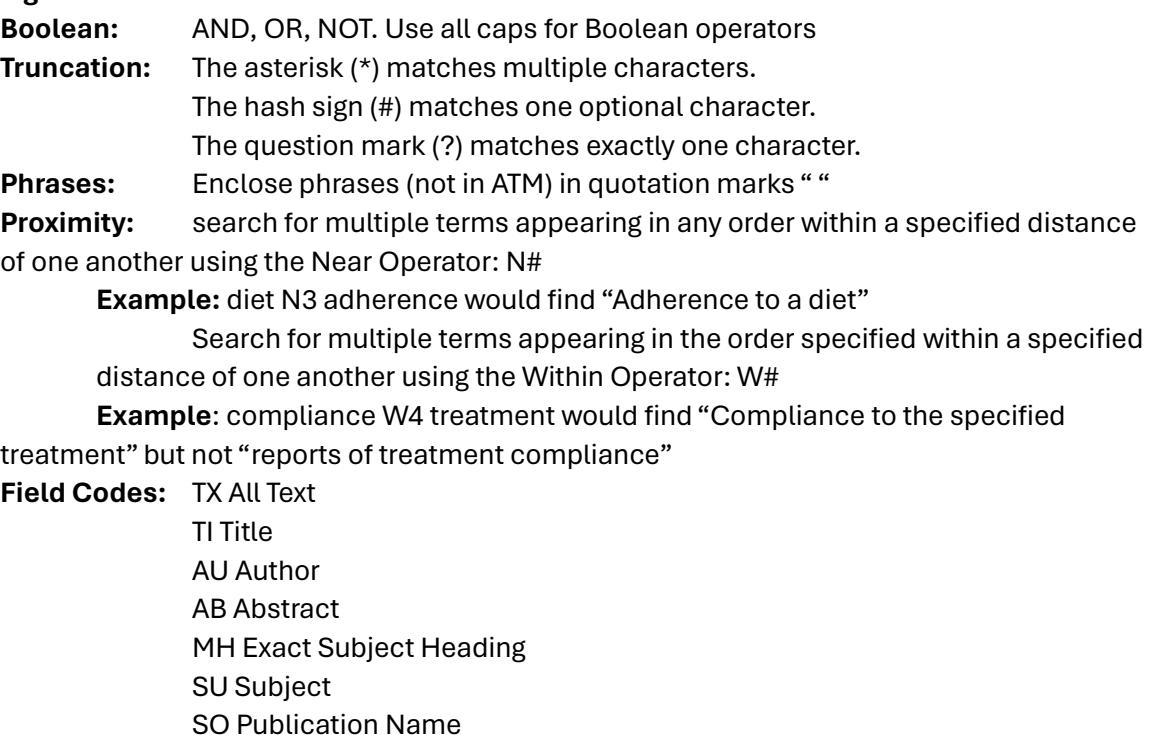

### <span id="page-9-0"></span>ERIC

**Interface:** EBSCO

**Overview:** Search for educational-related content, 1966 to present. ERIC is sponsored by the U.S. Department of Education, Institute of Education Sciences (IES), which supports a free online version of the database.

**Controlled Vocabulary:** ERIC Thesaurus

**Publication Types:** Journal article citations, books, and reports.

**Citation Management:** Direct export to specific citation managers

SO Publication Name

#### **Searching:**

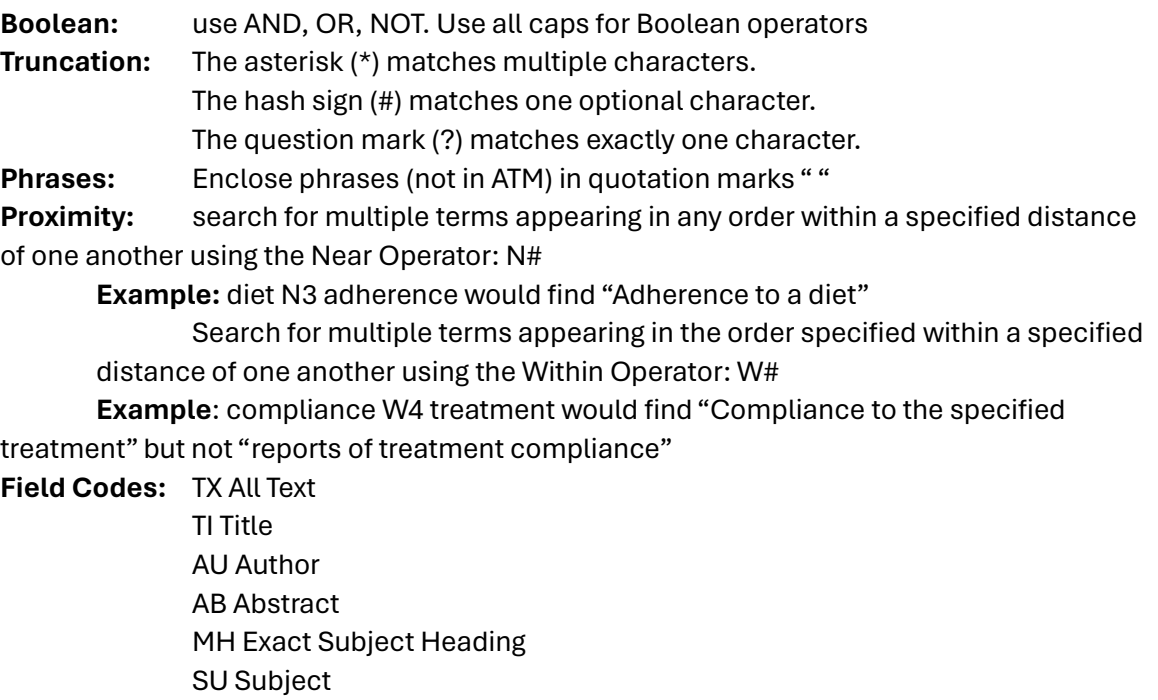